# **Prise en main de l'iPad**

**à destination des enseignants**

### **PREMIERS PAS**

- D Je sais allumer et éteindre la tablette
- $\Box$  Je sais mettre en veille et sortir de veille la tablette
- $\Box$  Je sais activer/désactiver les connexions réseaux
- □ Je sais activer/désactiver AirDrop
- $\Box$  Je sais faire une capture d'écran
- $\Box$  [Je sais gérer le volume et le profil silencieux de la tablette](https://youtu.be/y0K5O5yztMM)
- $\Box$  Je sais video-projeter mon écran
- $\Box$  Je sais prendre une photo / vidéo avec la tablette
- $\Box$  [Je sais chercher une app avec spotlight](https://youtu.be/CRA_geXPc0s)
- D Je connais les gestes de base pour naviquer entre les apps
- $\Box$  Je sais quitter une app

## **CAS CONCRETS**

- $\Box$  [Je sais annoter une image ou une photo](https://youtu.be/clIOuE6CWwk)
- $\Box$  Je sais envoyer un document en AirDrop
- D Je sais enregistrer et/ ou récupérer une image, untexte sur le web
- $\Box$  [Je sais importer une image dans pages et l'annoter](https://youtu.be/0Uho8FbGmCo)
- $\Box$  [Je sais scanner un qr code avec l'appareil photo](https://youtu.be/DFCCQAywyx0)
- $\Box$  Je sais dicter mes textes à la tablette,
- $\Box$  Je sais annoter oralement les productions
- $\Box$  [Je sais afficher et utiliser deux apps en même temps sur l'écran](https://youtu.be/VZAMuXttjUw)
- Je sais déclencher un minuteur/chronomètre
- [Je sais enregistrer l'écran de ma tablette](https://youtu.be/uZ8e_QTe9Z0)

## **APPLICATION EN CLASSE (**[VIDEO ICI](https://youtu.be/WOxXFRJ7eFE)**)**

- $\Box$  Je sais lancer une app sur les iPad élèves
- $\Box$  Je sais identifier l'app ouverte sur les iPad élèves
- Je sais verrouiller / déverrouiller un élève
- $\Pi$  Je sais afficher l'écran d'un élève
- $\Box$  Je sais envoyer un fichier à toute une classe

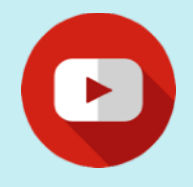

#### **Vidéos**

Lorsque vous cliquez ou tapotez sur un item, vous pouvez consulter la vidéo de la manipulation correspondante (connexion à internet nécessaire).

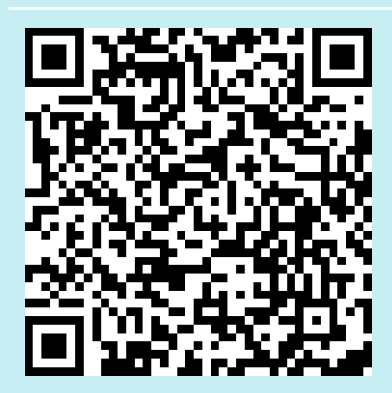

Ressources

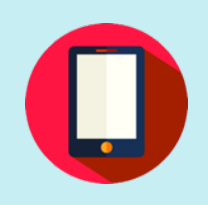

#### **Précisions**

Le présent document est une synthèse subjective (et donc non exhaustive) des éléments que je recommande de maîtriser en fin de formation prise en main pour les enseignants. Elle doit évidemment être adaptée aux contextes d'équipements, d'enseignement, de niveaux, de matières, etc…